## The book was found

# **Tutorial Guide To AutoCAD 2017**

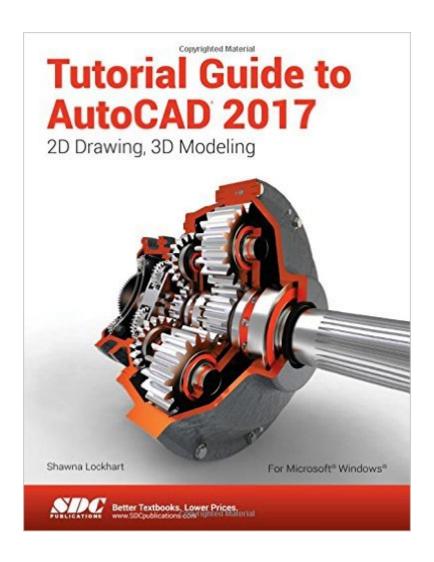

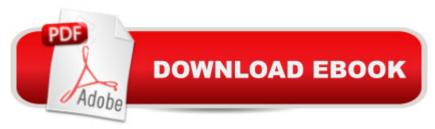

### **Synopsis**

Tutorial Guide to AutoCAD 2017 provides a step-by-step introduction to AutoCAD with commands presented in the context of each tutorial. In fifteen clear and comprehensive chapters, author Shawna Lockhart guides readers through all the important commands and techniques in AutoCAD 2017, from 2D drawing to solid modeling and finally finishing with rendering. In each lesson, the author provides step-by-step instructions with frequent illustrations showing exactly what appears on the AutoCAD screen. Later, individual steps are no longer provided, and readers are asked to apply what they've learned by completing sequences on their own. A carefully developed pedagogy reinforces this cumulative-learning approach and supports readers in becoming skilled AutoCAD users. Tutorial Guide to AutoCAD 2017 begins with three Getting Started chapters that include information to get readers of all levels prepared for the tutorials. The author includes tips that offer suggestions and warnings as you progress through the tutorials. Key Terms and Key Commands are listed at the end of each chapter to recap important topics and commands learned in each tutorial. Also, a glossary of terms and Commands Summary list the key commands used in the tutorials. Each chapter concludes with end of chapter problems providing challenges to a range of abilities in mechanical, electrical, and civil engineering as well as architectural problems. Table of Contents Getting Started: Preparing for the Tutorials Getting Started: AutoCAD Basics Getting Started: Studying for the AutoCAD Certification Exam 1. Introduction to the AutoCAD Software 2. Basic Construction Techniques 3. Basic Editing and Plotting Techniques 4. Geometric Constructions 5. Template Drawings and More Plotting 6. 2D Orthographic Drawings 7. Dimensioning 8. Advanced Dimensioning 9. Section and Auxiliary Views 10. Blocks, DesignCenter, and Tool Palettes 11. Introduction to Solid & Surface Modeling 12. Changing and Plotting Solid Models 13. Creating Assembly Drawings from Solid Models 14. Solid Modeling for Section and Auxiliary Views 15. Rendering Glossary Appendix A: AutoCAD Command Summary Index

#### **Book Information**

Perfect Paperback: 700 pages

Publisher: SDC Publications (May 25, 2016)

Language: English

ISBN-10: 1630570435

ISBN-13: 978-1630570439

Product Dimensions: 11 x 8.6 x 0.8 inches

Shipping Weight: 2.7 pounds (View shipping rates and policies)

Average Customer Review: Be the first to review this item

Best Sellers Rank: #139,352 in Books (See Top 100 in Books) #42 in Books > Computers & Technology > Graphics & Design > CAD #78 in Books > Computers & Technology > Graphics & Design > Computer Modelling #142 in Books > Arts & Photography > Architecture > Drafting & Presentation

#### Download to continue reading...

Mastering AutoCAD 2017 and AutoCAD LT 2017 AutoCAD 2017 and AutoCAD LT 2017 Essentials Tutorial Guide to AutoCAD 2017 Mastering AutoCAD 2014 and AutoCAD LT 2014: Autodesk Official Press Controlar AutoCAD con AutoLISP/Visual LISP (Experto AutoCAD con Visual LISP nº 2) (Spanish Edition) AutoCAD 2015 Tutorial - First Level: 2D Fundamentals AutoCAD Electrical 2017 Black Book Exploring AutoCAD Map 3D 2017 Engineering Graphics with AutoCAD 2017 Beaded Half Hitch Macrame Bracelet Tutorial: Step by step tutorial showing how to make a beaded macrame bracelet. Shell Scripting Tutorial For Unix Linux - Included Free 6+ Hours of Online Tutorial Included Autodesk Inventor 2017 Basics Tutorial Scott 2017 Standard Postage Stamp Catalogue, Volume 2- Countries of the World C-F (Scott 2017 Standard Postage Stamp Catalogue: Vol. 2: Countri) Manual de Revit de Muros 2017 (Manual de Revit 2017) (Spanish Edition) Old Moore's 2017 Astral Diaries Virgo 2017 (Old Moore's Astral Diaries) Llewellyn's 2017 Sabbats Almanac: Samhain 2016 to Mabon 2017 The New International Lesson Annual 2016-2017: September 2016 - August 2017 AutoCAD 2016 For Architectural Design: Floor Plans, Elevations, Printing, 3D Architectural Modeling, and Rendering ENGR 100: Introduction to Computer Aided Design - AutoCAD 2015 & Creo Parametric 3.0 AutoCAD and Its Applications Basics 2016

<u>Dmca</u>